书名:<<Flash CS3动画设计标准教程>>

<<Flash CS3

- 13 ISBN 9787508374642
- 10 ISBN 7508374649

出版时间:2008-11

 $(2008-11)$ 

, tushu007.com

页数:374

PDF

更多资源请访问:http://www.tushu007.com

<<Flash CS3

## Flash

## Flash所创作的动画文件具有质量好、下载速度快、适用于多种平台的特点,如今已经被业界和广大最

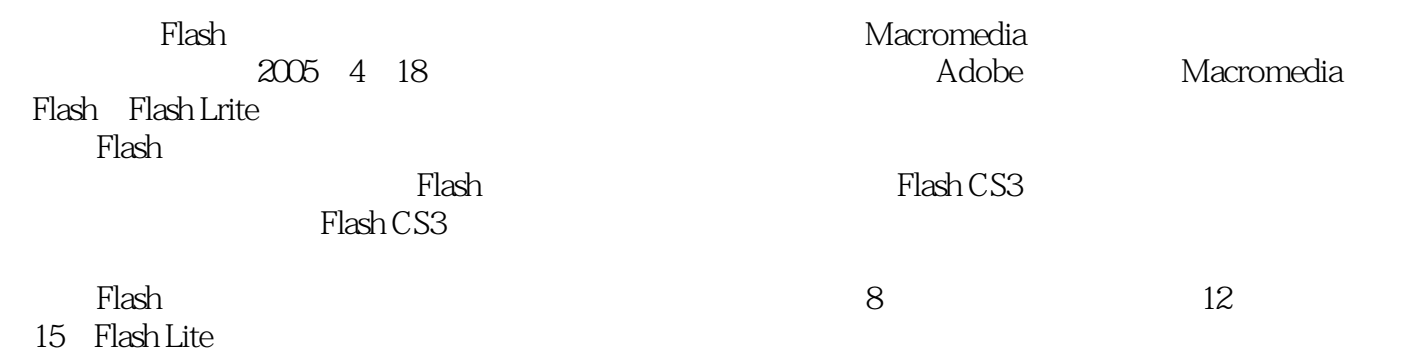

, tushu007.com

 $\mathsf{Adobe}\qquad\qquad\mathsf{DDC}$ 

Flash CS3

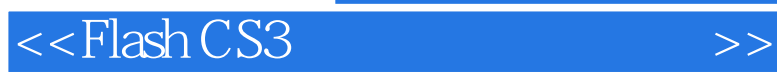

Flash Action<br>Flash CS3 Flash CS3 Flash CS3

where  $F$  lash CS3  $F$  and  $F$  and  $F$  are  $F$  and  $F$  are  $F$ ,  $F$  and  $F$  are  $F$ ,  $F$  and  $F$  are  $F$ ,  $F$  and  $F$  are  $F$  and  $F$  are  $F$  are  $F$  and  $F$  are  $F$  are  $F$  and  $F$  are  $F$  and  $F$  are  $F$  are  $F$  and  $F$ 

Flash CS3 Flash CS3 彻地讲解,内容包括Flash的基本操作、常用工具的使用、各种Flash动画的创作方法、组件的使用和创

, tushu007.com

## , tushu007.com

## <<Flash CS3

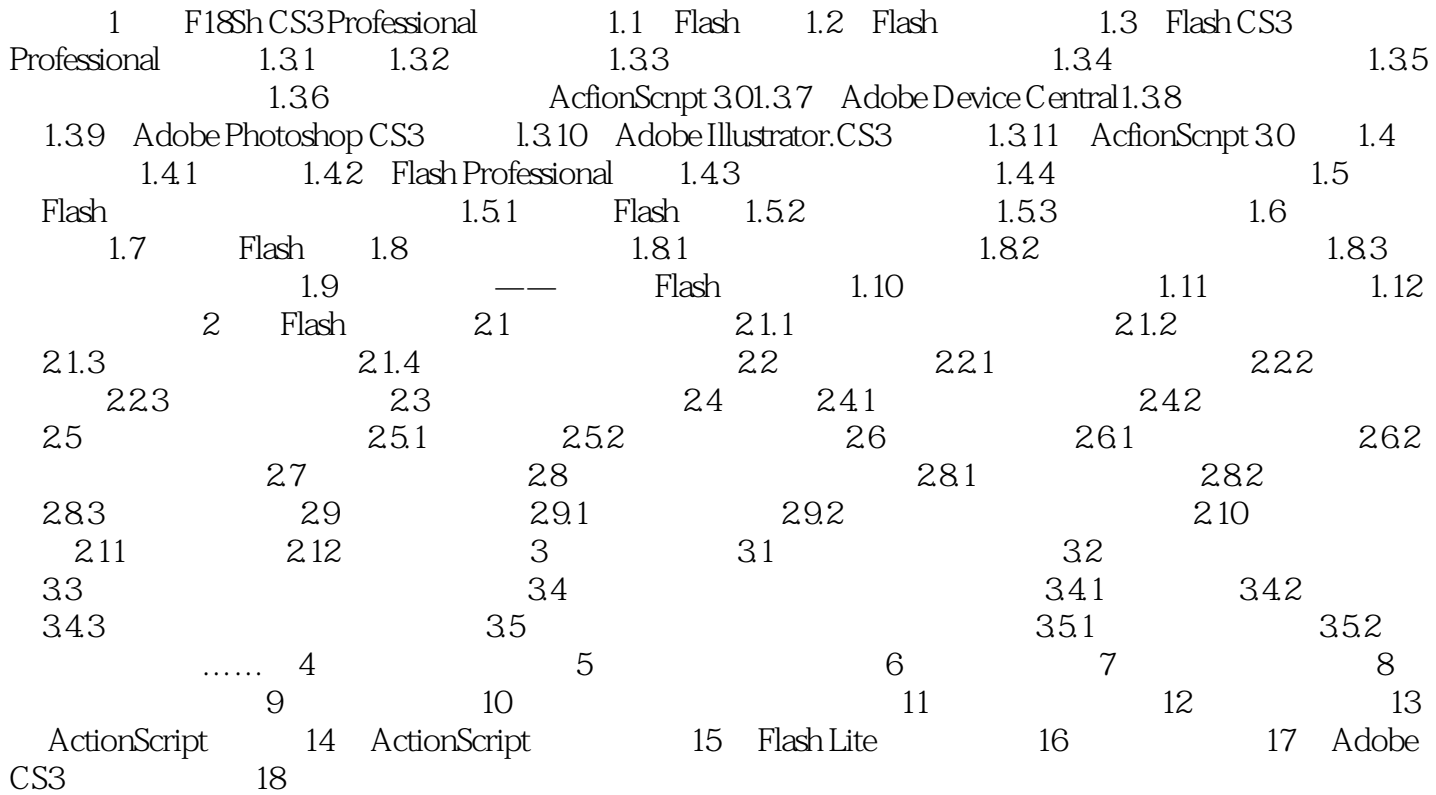

 $,$  tushu007.com

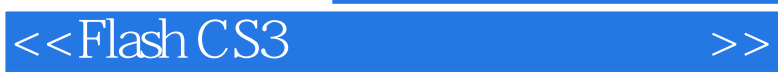

 $<<$ Flash CS3 $>>$ 

Flash CS3

 $Flash \, \rm CSS$ 

Flash CS3<br>Flash MTV 3 Flash Flash MTV 3 Flash

, tushu007.com

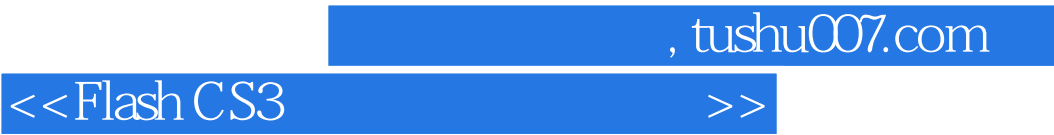

本站所提供下载的PDF图书仅提供预览和简介,请支持正版图书。

更多资源请访问:http://www.tushu007.com